## **Viewer Shortcut Keys**

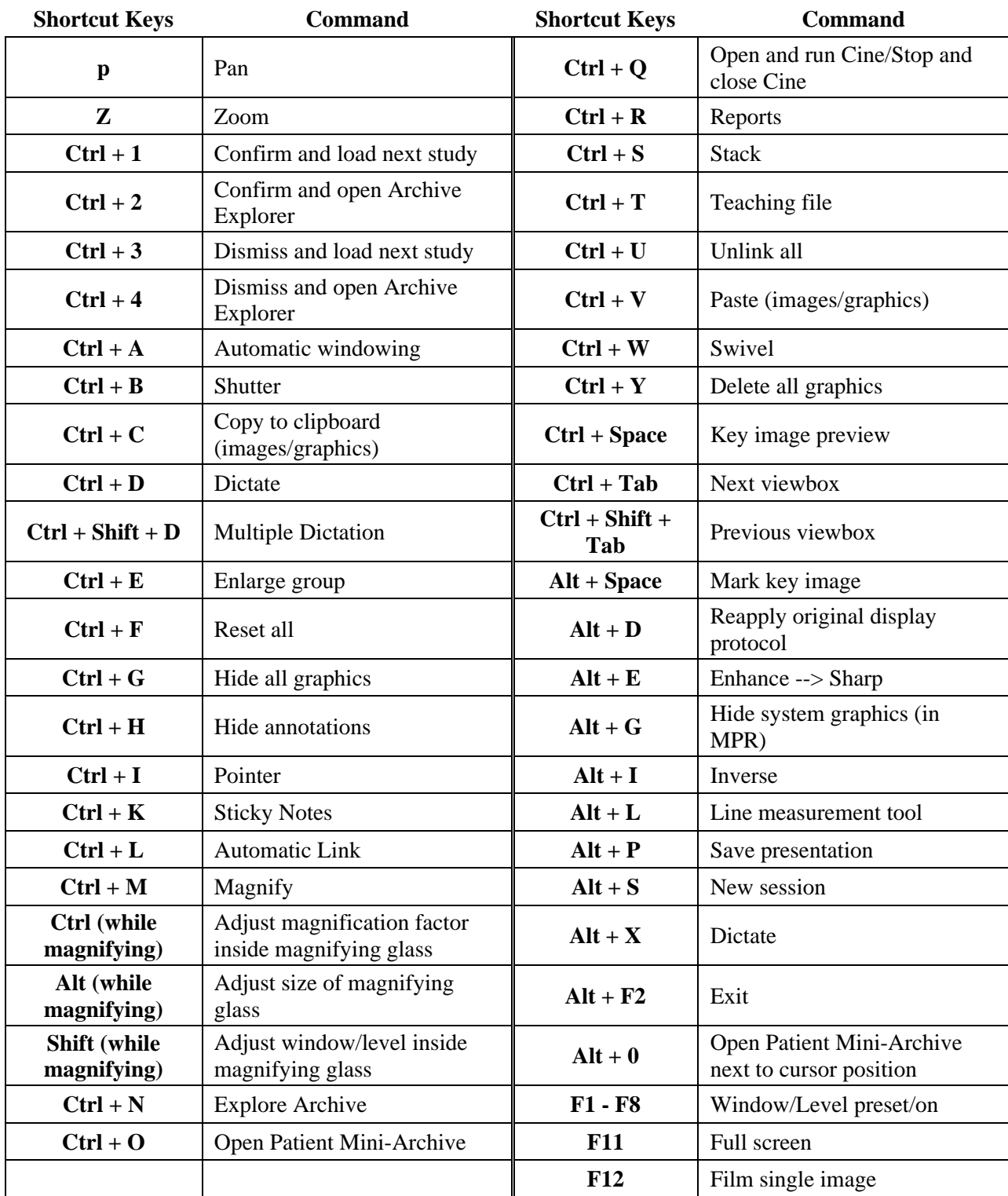